## Carteret Community College

3505 Arendell Street, Morehead City, NC 28557-2989

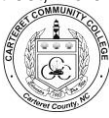

## **GRADE POINT AVERAGE (GPA)**

## Computing your GPA is as easy as  $1 - 2 - 3$ ...

1. First compute Quality Points for each class…

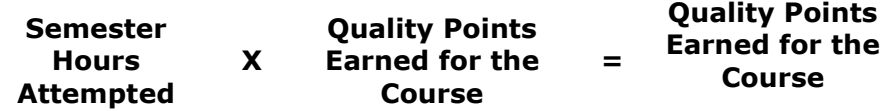

- 2. Then combine totals of all:
	- a. Semester Hours Attempted to get Total Semester Hours Attempted
	- b. Quality Points to get Total Quality Points
- 3. Finally...

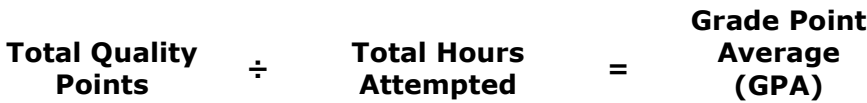

## **Do not add in…**

- Developmental courses (DMA, DRE, CIS-070, or OST-080)
- Course with these grades of "WD", "P", or "AU"
- Courses with grades repeated for a better grade

The example below shows how the GPA is calculated for a semester.

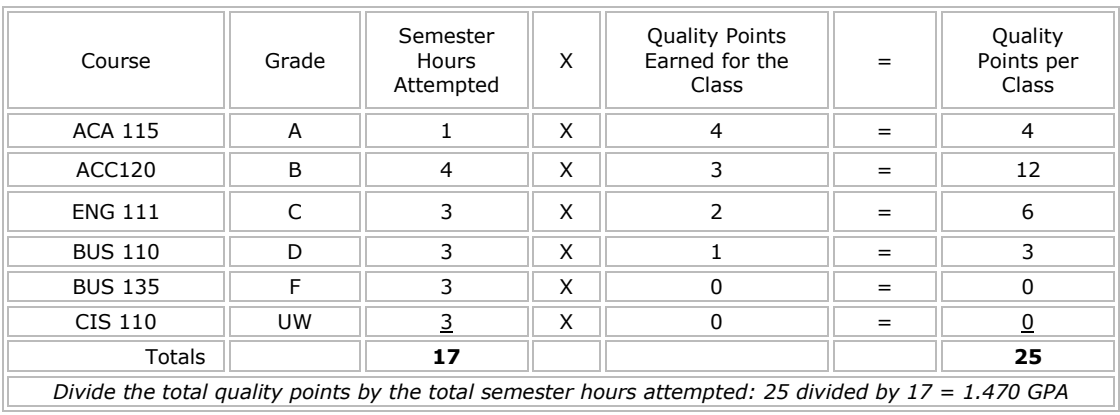

*An Equal Opportunity Education Intuition Serving the Community without Regard to Race, Creed, Sex, National Origin, or Disability*